### **BACCALAURÉAT**

### **SESSION 2024**

**Épreuve de l'enseignement de spécialité**

# **NUMÉRIQUE et SCIENCES INFORMATIQUES**

# **Partie pratique**

**Classe Terminale de la voie générale**

**Sujet n°32**

DURÉE DE L'ÉPREUVE : 1 heure

**Le sujet comporte [4](#page-2-0) pages numérotées de 1/ [4](#page-2-0) à [4](#page-2-0) / [4](#page-2-0) Dès que le sujet vous est remis, assurez-vous qu'il est complet.**

*Le candidat doit traiter les 2 exercices.*

#### **EXERCICE 1 (10 points)**

L'opérateur « ou exclusif » entre deux bits renvoie 0 si les deux bits sont égaux et 1 s'ils sont différents. Il est symbolisé par le symbole ⊕. Ainsi :

- $0 \oplus 0 = 0$
- $0 \oplus 1 = 1$
- 1  $\oplus$  0 = 1
- 1  $\oplus$  1 = 0

Écrire une fonction ou\_exclusif qui prend en paramètres deux tableaux de 0 ou de 1 de même longueur et qui renvoie un tableau où l'élément situé à position i est le résultat, par l'opérateur « ou exclusif », des éléments à la position i des tableaux passés en paramètres.

Exemples :

```
>>> ou_exclusif([1, 0, 1, 0, 1, 1, 0, 1], [0, 1, 1, 1, 0, 1, 0, 0])
[1, 1, 0, 1, 1, 0, 0, 1]>>> ou_exclusif([1, 1, 0, 1], [0, 0, 1, 1])
[1, 1, 1, 0]
```
#### **EXERCICE 2 (10 points)**

Dans cet exercice, on appelle carré d'ordre  $n$  un tableau de  $n$  lignes et  $n$  colonnes dont chaque case contient un entier naturel.

<span id="page-2-0"></span>Exemples :

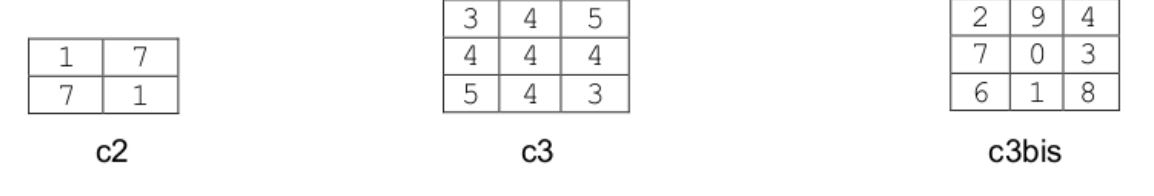

Un carré d'ordre 2

Un carré d'ordre 3

Un autre carré d'ordre 3

Un carré est dit semimagique lorsque les sommes des éléments situés sur chaque ligne, chaque colonne sont égales.

- Ainsi c2 et c3 sont semimagiques car la somme de chaque ligne, chaque colonne et chaque diagonale est égale à 8 pour c2 et 12 pour c3.
- Le carre c3bis n'est pas semimagique car la somme de la première ligne est égale à 15 alors que celle de la deuxième ligne est égale à 10.

La classe Carre ci-après contient des méthodes qui permettent de manipuler des carrés.

- La méthode constructeur crée un carré sous forme d'un tableau à deux dimensions à partir d'une liste d'entiers, et d'un ordre.
- La méthode affiche permet d'afficher le carré créé.

Exemple :

```
>>> lst_c3 = [3, 4, 5, 4, 4, 4, 5, 4, 3]
>> c3 = Carre(lst c3, 3)>>> c3.affiche()
[3, 4, 5]
[4, 4, 4][5, 4, 3]
```
Compléter la méthode est\_semimagique qui renvoie True si le carré est semimagique, False sinon.

```
class Carre:
    def __init__(self, liste, n):
         self.ordre = n
         self.tableau = [[\text{liste}[i + j * n] \text{ for } i \text{ in } \text{range}(n)]for j in range(n)]
    def affiche(self):
         '''Affiche un carré'''
         for i in range(self.ordre):
             print(self.tableau[i])
```

```
def somme_ligne(self, i):
    '''Calcule la somme des valeurs de la ligne i'''
    somme = \thetafor j in range(self.ordre):
        somme = somme + self.tableau[i][j]return somme
def somme_col(self, j):
    '''Calcule la somme des valeurs de la colonne j'''
    somme = \thetafor i in range(self.ordre):
        somme = somme + self.tableau[i][j]return somme
def est_semimagique(self):
    s = self.somme ligne(0)
    #test de la somme de chaque ligne
    for i in range(...):
        if ... != s:
            return ...
    #test de la somme de chaque colonne
    for j in range(...):
        if ... != s:
            return ...
    return ...
```
Tester la méthode est\_semimagique sur les carrés c2, c3 et c3bis.